# RECOMP II USERS' PROGRAM NO. 1033

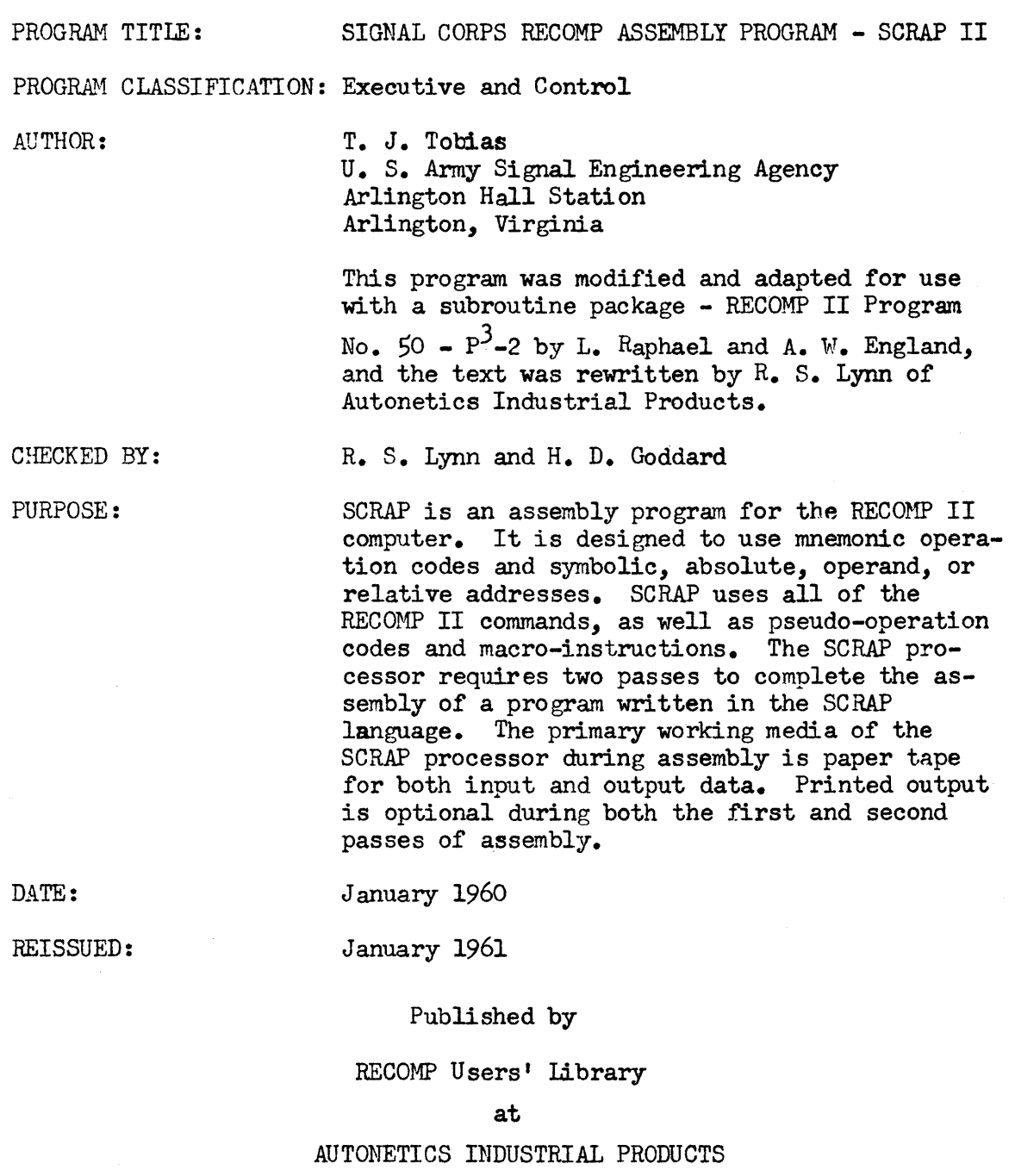

A DIVISION OF NORTH AMERICAN AVIATION, INC. 3400 E. 70th St., Long Beach 5, Calif.

TABLE OF CONTENTS

### INTRODUCTION

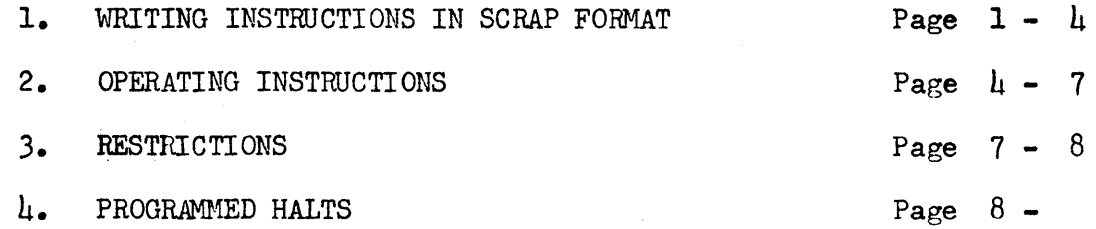

### APPENDIX A

RECOMP II COMMANDS

## APPENDIX B

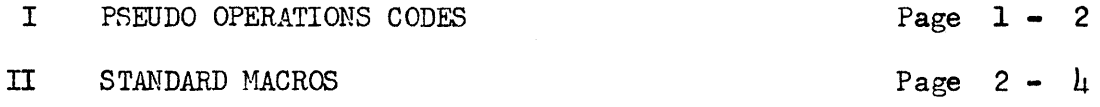

### SIGNAL CORPS RECOMP ASSEMBLY PROORAM

### SCRAP II

### INTRODUCTION

SCRAP allows the programmer to write in symbolic language, leaving the bookkeeping, etc., associated with machine language programming to be done by the computer. The assembly requires two passes. On the first pass, bookkeeping and location assignment is accomplished. On the second pass, all instructions are punched in the proper machine language, ready to function in conjunction with PPP-2, RECOMP II Program No. 50.

### 1. WRITING INSTRUCTIONS IN SCRAP FORMAT

Writing instructions in SCRAP format is very similar to coding in symbolic language prior to assembling "by hand," with some added advantages in flexibility. Each instruction contains four fields: LOCATION, COMMAND, TYPE, and ADDRESS.

### 1.1 LOCATION

The location field may contain a location tag. This tag may be from one to eight alphabetic characters only. The location field may be left blank.

### 1.2 COMMAND

The command field contains either a standard RECOMP II operation code mnemonic, a pseudo-operation code or a macro-instruction code. The standard RECOMP II commands are listed in Appendix A. Pseudo-operations and macros which are defined in the standard revised SCRAP assembly program are listed in Appendix B.

### 1.3 TYPE

The type field specifies the type of address in' the address field. Six types of addresses are used in SCRAP. A single letter code is used in this field.

The codes and their meanings are:

- S Symbolic<br>N Numeric
- N Numeric address, absolute<br>F Floating point decimal
- F Floating point decimal<br>A Alphabetic
- A Alphabetic<br>D Decimal fi
- D Decimal, fixed point<br>C Command format
- Command format

If the type field is left blank, it is interpreted as symbolic.

### 1.4 ADDRESS

The address field contains one of the six types of addresses.

### SYMBOLIC

A symbolic location is one to eight alphabetic characters. SCRAP interprets the single letter C to be the current location. Addresses before and after a symbolic location may be addressed as in these examples. Note that RECOMP II instructions are a half-word long, so that 2 instructions fill a word.

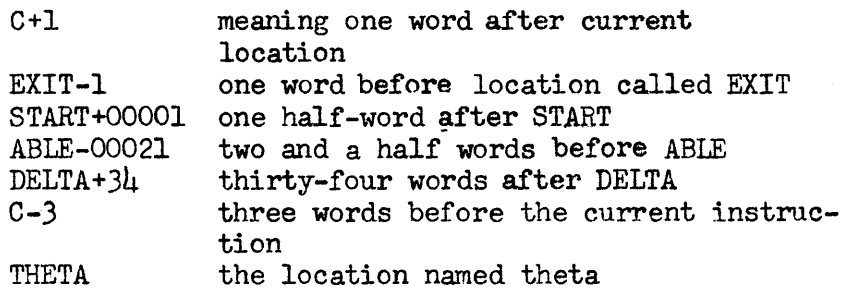

### NUMERIC ADDRESS, ABSOLUTE

The numeric address may be from one to five Arabic numerals. If five numerals are in this field, they are interpreted as the usual RECOMP II address, with  $\mu$  octal digits for channel and sector plus a half-word bit. If there are fewer than five numerals, the address is interpreted as a full word address with a half word bit of zero, and enough leading zeros to right justify the numerals. For example,

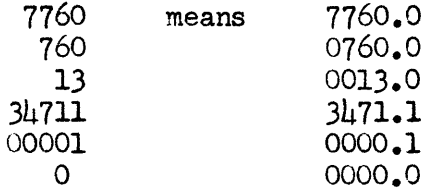

### FLOATING POINT DECIMAL

A floating point decimal number used in the address field may contain a maximum of sixteen characters including tbe sign and the decimal point. For example:

-100 would be assembled as:

-6200000-0000000 +0000000-0000031

<sup>N</sup>ei ther the integer part nor the fractional part may contain more than eleven characters. The sign will be interpreted as plus if no sign is given.

### ALPHABETIC

An address field may contain up to eight alphanumeric characters. SCRAP generates the Baudot code for the characters in the address field, inserting leading blanks to complete a total of eight characters, and stores this in a location called an ALFCN. The bookkeeping is automatic and the user need not thereafter define that particular alphanumeric word. No carriage return, tab or line feed may be in the address field. Letter shift  $(L/S)$  and figure shift  $(F/S)$  may be used. For example:

CLA TYA A N  $L/S$  X  $F/S$  +  $L/S$  Y  $F/S$ : 1710

These instructions in the final program will cause X+Y: to be typed.

### DECIMAL, FIXED POINT

A fixed point decimal number used in the address field may contain a maximum of sixteen characters, counting the sign, decimal point, and location of the binary point. Neither the integral nor the fractional part may contain more than eleven digits. For example:

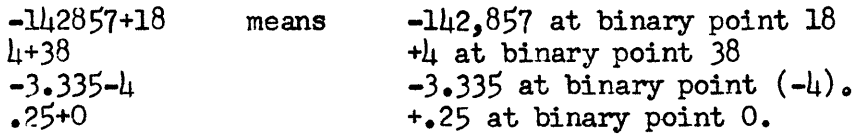

The fractional or integral parts may be omitted if they are not needed. If there is no Sign, it is taken to be positive. If the location of a binary point is omitted, the number will be converted to a floating point number without an exponent, and assigned only one word of storage. There will be no error halt for this condition.

If the specified binary point would allow the loss of significant high order (left hand) bits, the number will not be converted properly. There will be no error halt for this condition.

### COMMAND

A word in command format may be used in the address field. The word is assembled exactly as typed in, if it is the proper format. There is no indication of error in format.

#### 2. OPERATING INSTRUCTIONS

#### $2.1$ FIRST PASS PROCEDURES

#### $2.1.1$ SENSE SWITCH SETTINGS

Set Sense Switch B on for a printed copy of first pass assembly. Set B off if no printout is desired at this time.

Set Sense Switch C on to type in SCRAP instructions. Set C off to input a SALT-punched tape, or a key-punched tape.

Set Sense Switch D on to permit assignment of absolute addresses for symbolic locations. The assignment occurs after the END instruction if  $D$  is on. If  $D$  is off, no assignment will be made. After END FIRST PASS has been typed, the assignment may be accomplished by setting D on, and with location counter set at  $\mu$ 513, pressing the start button.

It is possible to go through the steps of the first pass without producing any assembly. This is called key-punching. This is an extra phase which lengthens the total assembly time. To execute this option, set both B and C on. The tape which is produced is similar to a SALT-punched tape, and is processed in the same  $\text{way}_\bullet$ . It must be processed by the first pass. It is not necessary to key-punch.

#### 2.1.2 INITIAL PROCEDURE

- (1) Set Sense Switches
- (2) Set typewriter margins at 10 and 90. Set tab stops at 20, 35, and 50. These stops may be set closer or further apart, but space must be allowed for each field to be typed properly.
- (3) Advance at least two folds of blank tape.
- $(l_1)$  Load SCRAP tape. Wait about six seconds for the memory to be zeroed by a short program at the start of the tape, followed by the reading of the assembly program. The tape may be verified by placing the tape in the photoreader past the memory zero program and pressing the Verify button.
- (5) Press start 1.

#### $2.1.3.$ TYPING INSTRUCTIONS

- (1) Type location field and tab. This field may be blank.
- (2) Type cormnand field and tab. This field may never be blank except after a GOTOSALT location field entry used during SALT program.
- (3) Type the code for type of address and tab. This field may be blank if the address is symbolic, or if certain pseudo operation codes are used in the command field.
- $(4)$  Type address field and carriage return. The punch will output the instruction. The address field is blank for certain pseudo operations.
- (5) Repeat steps (1) through  $(4)$  for each instruction in the program. The last line must be END.
- (6) If an error is typed and detected before the carriage return, press the line feed key to delete the instruction.
- (7) If the output error light goes on because of typing too fast, press in sequence the error reset button, start 1, and line feed. Retype the line as in steps  $(1)$  through  $(1)$ .
- (8) Corrections, insertions, and deletions may be accomplished during a re-assembly of the first pass, according to procedures outlined in  $62.3.$
- (9) It is possible to patch the program during the first pass by writing instructions which will nullify the errors made.

#### $2.1.4$ PUNCHING ASSIGNMENT TABLE

The Assignment Table and other information necessary for assembly is punched by the SAVE routine, which is included in the SCRAP tape. The Assignment Table contains two words for each symbolic location. The first word of the pair is the name of the location in alpha format, and the second word is the memory assignment in command format in the right half of the word.

- (1) After END FIRST PASS has been typed, advance several folds of blank tape and press start 3, which starts the SAVE routine.
- (2) If the first and second passes are to be run at different times, the use of SAVE is required.
- (3) If it is intended to run the first and second passes in sequence, without disturbing memory, the use of SAVE, while not required, is provident. If there is a mis-punch or a mis-read during second pass, the second pass should be re-run from step 2.2  $(1)$ , using the SAVE material.

### 2.2 SECOND PASS PROCEDURES

If the contents of memory have not been changed since END FIRST PASS, proceed from step (3).

- (1) Load and verify SCRAP tape in the manner described  $in§2.1.2.4.$ Load and verify SAVE material on the end of the first pass tape.
- (2) Set typewriter margins at 10 and 90. Set tab stops at 20, 35, and 50.
- (3) Place first pass output tape in photoreader.
- (4) Set Sense Switch B on to obtain printed copy of the symbolic and absolute machinelanguage program. If B is off, there will be no printout. Set Sense Switch C off. Sense Switch D is not tested, and has no effect.
- (5) Press start 2. The second pass will punch the final program in machine language.

### 2.3 CORRECTION PROCEDURES

Changes in the program may be made during the first pass of the assembly of SALT-punched or key-punched tape, or during a re-assembly of the first pass output tape. For a re-assembly of a first pass output tape, load SCRAP, including the memory zero routine, before placing first pass tape in photoreader. To change the program, the user must input symbolic machine language to achieve the desired results. Re-assembly printout will be the same as the second pass symbolic language.

For all changes, the read-out dials are set to 4600. Set Sense Switch B on, C off. After all changes have been made, B may be turned off. Press start 1 to begin re-assembly.

#### $2.3.1$ DELETION

To delete a line of coding from the first pass,

- (1) Set preset stop switch to 2ND before the 'line to be deleted has been printed.
- (2) After a line has been printed, press start button to punch it and keep it in the program.
- (3) If the line which has been printed is to be deleted, return typewriter carriage and turn platen manually, then press start 1. The next line will be printed at once. Repeat steps (2) and (3) for further deletions.
- (4) To resume assembly, set preset stop switch to off and press start button.

#### $2.3.2$ INSERTION

To insert a line of coding,

- (1) Set preset stop switch to 1ST before the desired point of insertion.
- (2) If no insertion is to be made when the computer stops, press start button to continue.
- (3) When the computer stops at the point of insertion, set B off, C\_on, preset stop off and press start button.
- $(L)$ Type insertions in the format specified in  $\frac{1}{2}$  2.1.3. The printout of the re-assembly omits the T field, and is in the format of the second pass. Insertions cannot omit the T field.
- (5) After the last insertion to be made, type (tab) PAUSE (tab) (tab) (carriage return).
- (6) Set B on, C off. Press start 1 to continue assembly.

#### $2.3.3$ CORRECTION

A correction involves a deletion and insertion.

- (1) Set preset stop switch to 2ND before the line to be corrected has been printed.
- (2) If no correction is to be made when the computer halts, press start button to continue.
- (3) wben the computer halts after the line to be corrected is printed, set B off, C on, preset stop switch to off. Press start 1.
- $(l_1)$  Type the correct line in the format required for first pass typing, including the T field. Repeat step  $(1)$  to insert additional statements after the correction.
- (5) Type (tab) PAUSE (tab) (tab) (carriage return).
- (6) Set B on, C off. Press start 1 to continue assembly.

#### 2.3.4 ASSIGNMENT TABLE CORRECTION

If there was a misspelling of a symbolic location in SALT or first pass SCRAP, made by the user, an improper location will be assigned to it in the Assignment Table. Both the proper spelling and the misspelling will appear in the Assignment Table. This may be corrected by manually replacing the assignment for the misspelled symbolic location. Different symbols properly spelled may be made equivalent in the same manner.

The Assignment Table begins at location 0500. Search the table using the visual readout to locate the misspelled word pair. Enter the proper location to replace the improper assignment. This procedure will avoid re-assembly for minor spelling errors.

### 3. RESTRICTIONS

- 3.1 In the SCRAP program, there may be a maximum of:
	- (1) 512 symbolic names
	- (2) 256 constants and no more than 99 of anyone type A, D, F and C.
- 3.2 The following letter combinations may not be used as the name of a location or address:
	- (1) The single letter C, except when it is used to refer to the current address.
	- (2) The name of any macro.
	- (3) The name of any machine operation code or any pseudo-operation code.
- 3.3 If CLA A alpha name is inserted as a change, the alphaname will not be properly assembled.

### 4. PROGRAMMED HALTS

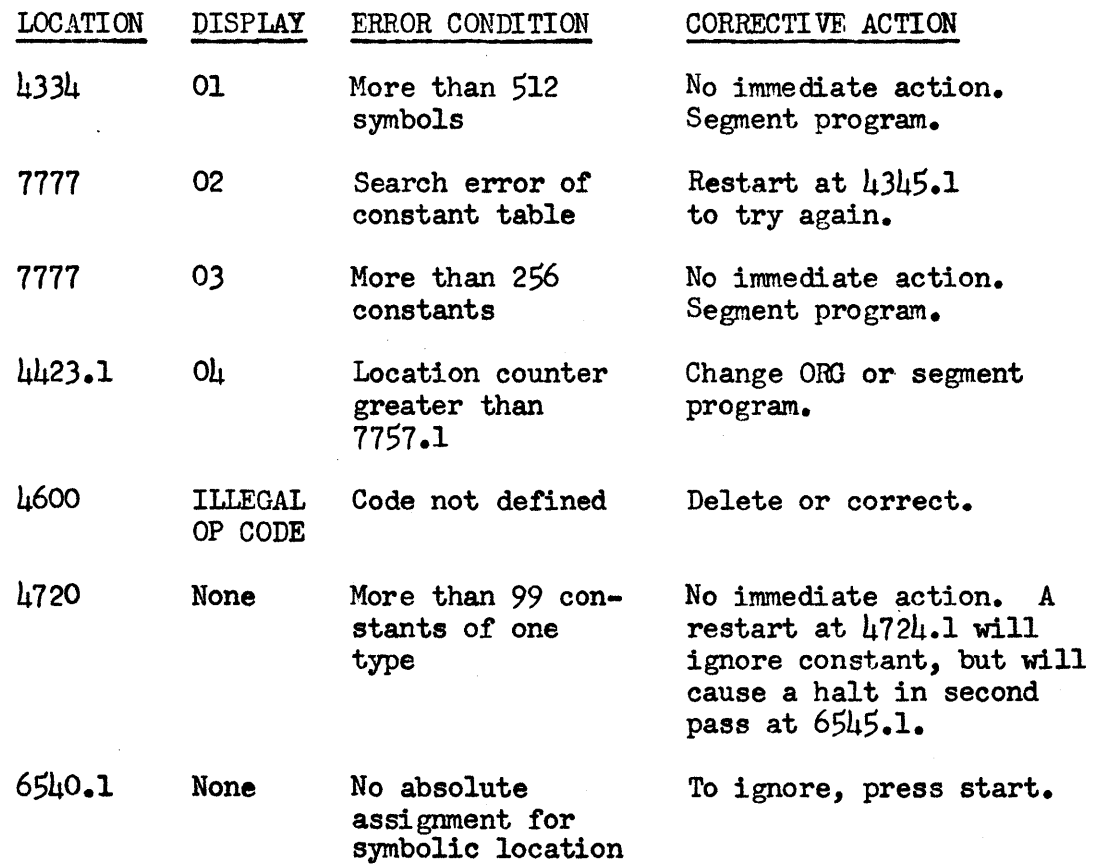

![](_page_10_Picture_47.jpeg)

 $\label{eq:2.1} \frac{1}{\sqrt{2}}\int_{\mathbb{R}^3}\frac{1}{\sqrt{2}}\left(\frac{1}{\sqrt{2}}\right)^2\frac{1}{\sqrt{2}}\left(\frac{1}{\sqrt{2}}\right)^2\frac{1}{\sqrt{2}}\left(\frac{1}{\sqrt{2}}\right)^2\frac{1}{\sqrt{2}}\left(\frac{1}{\sqrt{2}}\right)^2.$ 

# APPENDIX A, SCRAP DESCRIPTION

# RECOMP II COMMANDS

![](_page_11_Picture_179.jpeg)

![](_page_12_Picture_374.jpeg)

- DSL W Divide single length (unrounded). (A) /  $(W) \rightarrow (A)$ , remainder  $\rightarrow$  (R)
- DSM W.l Divide single length (unrounded) by magnitude. (A) /  $|(W)| \rightarrow (A)$ , remainder  $\rightarrow$  (R)
- DVR W Divide (double length) and round.  $(A, R) / (W) \rightarrow (A)$
- DRM W.I Divide (double length) and round by magnitude.  $(A, R) / |(W)|$  $\rightarrow$  (A)
- DIV W Divide (double length unrounded).  $(A, R) / (W) \rightarrow (A)$ , remainder  $\rightarrow$  (R)
- DVM W.I Divide (double length unrounded) by magnitude.  $(A, R) / (W) \rightarrow (A)$ , remainder  $\rightarrow (R)$
- STO W Store.  $(A) \rightarrow (W)$
- ~H~TA W Store address.  $(A)$ <sub>2</sub>  $\rightarrow$   $(W)$ <sub>2</sub>
- \*\*\*ARS N<sub>2</sub> Accumulator right shift. Shift (A)  $N_A$  places to the right, sign not shifted.
- \*\*\*ALS N<sub>R</sub> Accumulator left shift. Shift (A)  $N_g$  places to the left, sign not shifted.
	- SQR W Square root.  $\sqrt{W}$   $\rightarrow$  (A). Binary point assumed to be even
	- $SQM W_{\bullet}1$ Square root magnitude.  $\mathcal{V}(\mathbb{W})$   $\rightarrow$  (A). Binary point assumed to be even.
	- FCA W Floating clear and add.  $(W, W + 1) \rightarrow (A, R)$
	- FAD W Floating add.  $(W,W+1) + (A,R) \rightarrow (A,R)$
	- Floating add magnitude. ( $|(W)|$ ,  $W + 1$ ) +  $(A, R)$   $\rightarrow$   $(A, R)$ FAM W.1
	- FCS W Floating clear and subtract. -  $(W, W + 1) \rightarrow (A, R)$
	- FSB W Floating subtract.  $(A, R) - (W, W + 1) \rightarrow (A, R)$
	- FSM W.I Floating subtract magnitude.  $(A, R) - (\|(W)\|, W + 1) \rightarrow (A, R)$
	- FMP W Floating multiply.  $(W, W + 1)$  x  $(A, R) \rightarrow (A, R)$
	- FMM W.I Floating multiply magnitude. ( $|(W)^{2}$ , W + 1) x (A,R)  $\rightarrow$  (A,R)
	- FDV W Floating divide.  $(A, R) / (W, W + 1) \rightarrow (A, R)$
	- FDH W.l Floating divide by magnitude.  $(A, R) / (|(W)|, W + 1) \rightarrow (A, R)$
	- FST W Floating store.  $(A, R) \rightarrow (W, W + 1)$

![](_page_13_Picture_172.jpeg)

\*\*\*N must be in the sector portion of the address. Channel portion immaterial. ~\*B must be in the sector portion of the address. Channel portion immaterial.

![](_page_14_Picture_195.jpeg)

#The address W should end with 0.0 for simplicity in coding. In using the SCRAP assembly, this is done by an SB pseudo-operation. See RECOMP II Operation Manual for detail on COPY commands.

### APPENDIX B, SCRAP DESCRIPTION

### I. PSEUDO OPERATION CODES

In the following definitions, L field stands for Location field, C field stands for Command field, T field stands for Type field, and A field stands for Address field.

#### CODE DEFINITION

ORG ORIGIN The next instruction after the ORG line is assigned the address specified by the A field of the ORG line. T field must contain N. Example:

![](_page_15_Picture_178.jpeg)

In this example, the command line START will be assigned absolute location 3000.

DEF DEFINITION The symbolic location in the L field is assigned the absolute address in the A field. Example:

GOGO DEF N 4400

Symbolic location GOGO is assigned absolute location 4400.0. The T field must be N.

- SL SET LEFT The next instruction is assembled in the left half of the word.
- SR SET RIGHT The next instruction is assembled in the right half of the word.
- SB SET BLOCK The next instruction is assembled in the left half of the next word whose absolute location ends in 0.0. This is usually done to permit a proper copy to the L or V loops.
- END END This marks the end of the coding to be assembled. No other information may follow. No instructions are generated. A halt code is punched on the tape.
- PAUSE PAUSE This causes the assembly to stop at this point in the first pass. The PAUSE code is used in insertions and corrections. See  $62.3$ . If a PAUSE code was used in SALT, and if it is desired to resume the assembly, press the start button.
- ALF or ALPHA ALPHANUMERIC The information in the A field is assembled in Baudot code and assigned the symbolic location in the L field. T field must be A.
- DEC or DECIMAL DECIMAL The decimal information in the A field is assembled as either floating or fixed point, according to the T field, which must be either F or D. The information so assembled is assigned the symbolic location in the L field.
- COM or CONMAND COMMAND The command format in the A field is assigned the symbolic location in the L field. The T field must be C.
- HALT Same as HTR
- HLT Same as HTR
- DISC DIS Display in command format
- DISD DSD Display in BCD format
- TYWC TYW Type word in command format
- TYWD Type word in BCD format
- PNWC PNW, Punch word in command format
- PNWD PWD Punch word in BCD format
- PTWC PTW Punch and type word in command format
- PTWD PTD Punch and type word in BCD format
- PZE Absolute operation code of  $+00$
- MZE Absolute operation code of  $-00$

### II. STANDARD MACROS

Macro-instructions are used much like standard commands and pseudooperation codes. They usually generate several lines of coding. If the macro has several arguments, they are listed in successive address fields, where the command fields are PZE.

Most of the standard macros listed below generate references to RECOMP II Program No. SO, Program Preparation Package Two. Most of these macros are generated by SALT, but may be used independently.

 $(A, R)$  means the contents of the A and R registers. Angle arguments or function values for trigonometric functions are in radian measure, with automatic angle reduction.

![](_page_17_Picture_206.jpeg)

where "name" is the symbolic location at the start of the region to be filled from tape. The input tape must have on it before the first information, a code specifying the mode - N, C, L, or F, and

or descrip-

point format.

a tape. The

after the last information to be entered, eight blank spaces, 122131 in Baudot code, carriage return code, and start code.

CXP If Sense Switch B is on, the typewriter will type the absolute memory location of the CXP command, followed by the contents of the A and R registers in floating point format. T and A fields are blank.

PRINT The contents of the A and R registers are printed as floating point values. Most values will be printed in fixed point format. Extremely large values will be in floating point format. T and A fields are blank.

**CRR** Letter shift, carriage return is generated. T and A fields are blank.

**TAB** Figure shift, tab is generated. T and A fields are blank.

FLOAT A region of memory starting at the address of the FIOAT command is transformed from mixed number N mode to normalized floating point format. The last entry in the region is specified by the address of a PZE following the FLOAT command.

> Each entry in the unfloated region must occupy two consecutive words; the integer part at binary 39 and the fraction at binary O. No location field entry is proper for the FLOAT instruction. Example:

FIDAT PZE DATA DATA+12

This will normalize 13 values.